## **Course Agenda: Malware Prevention, Discovery, and Recovery**

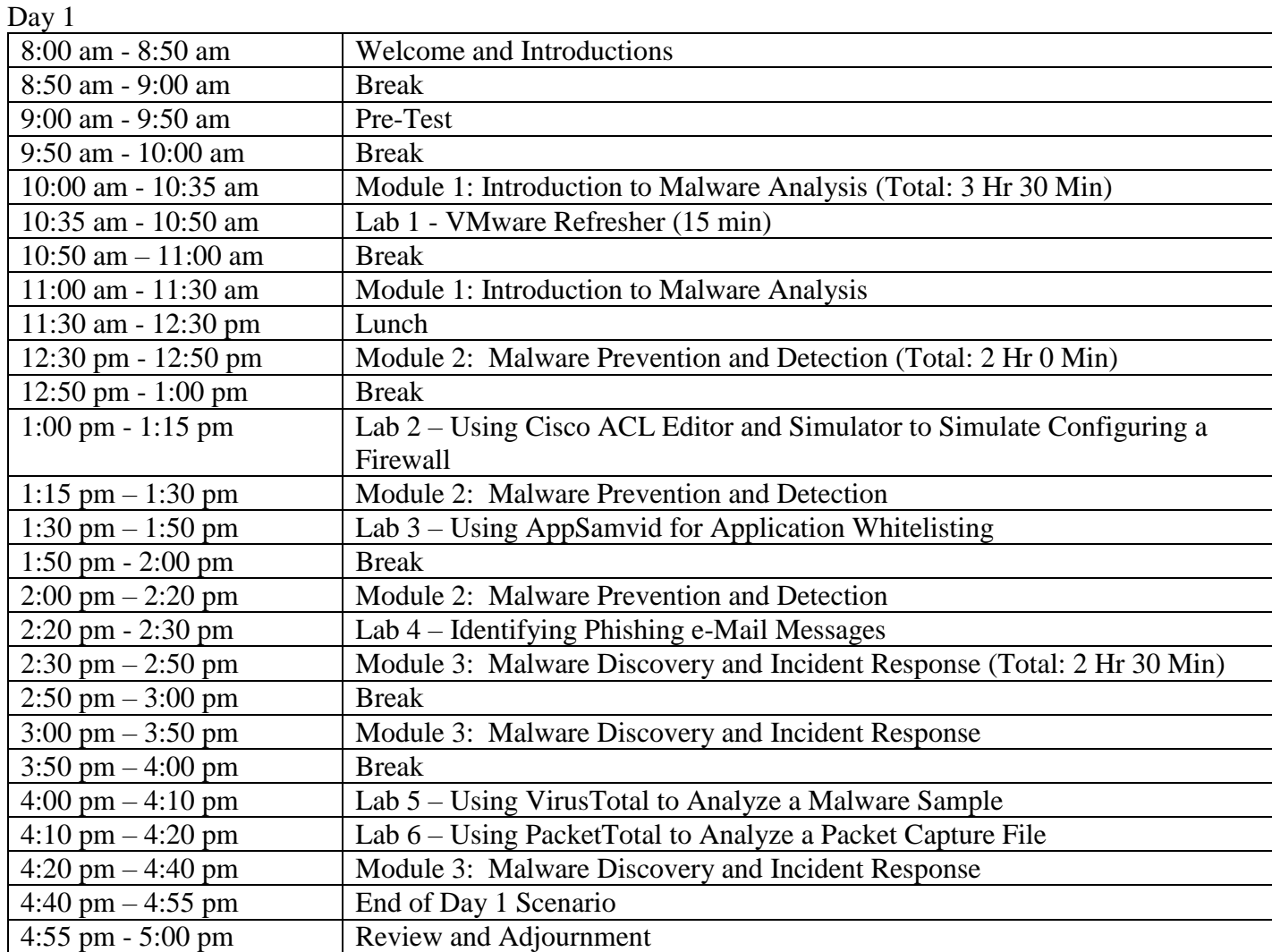

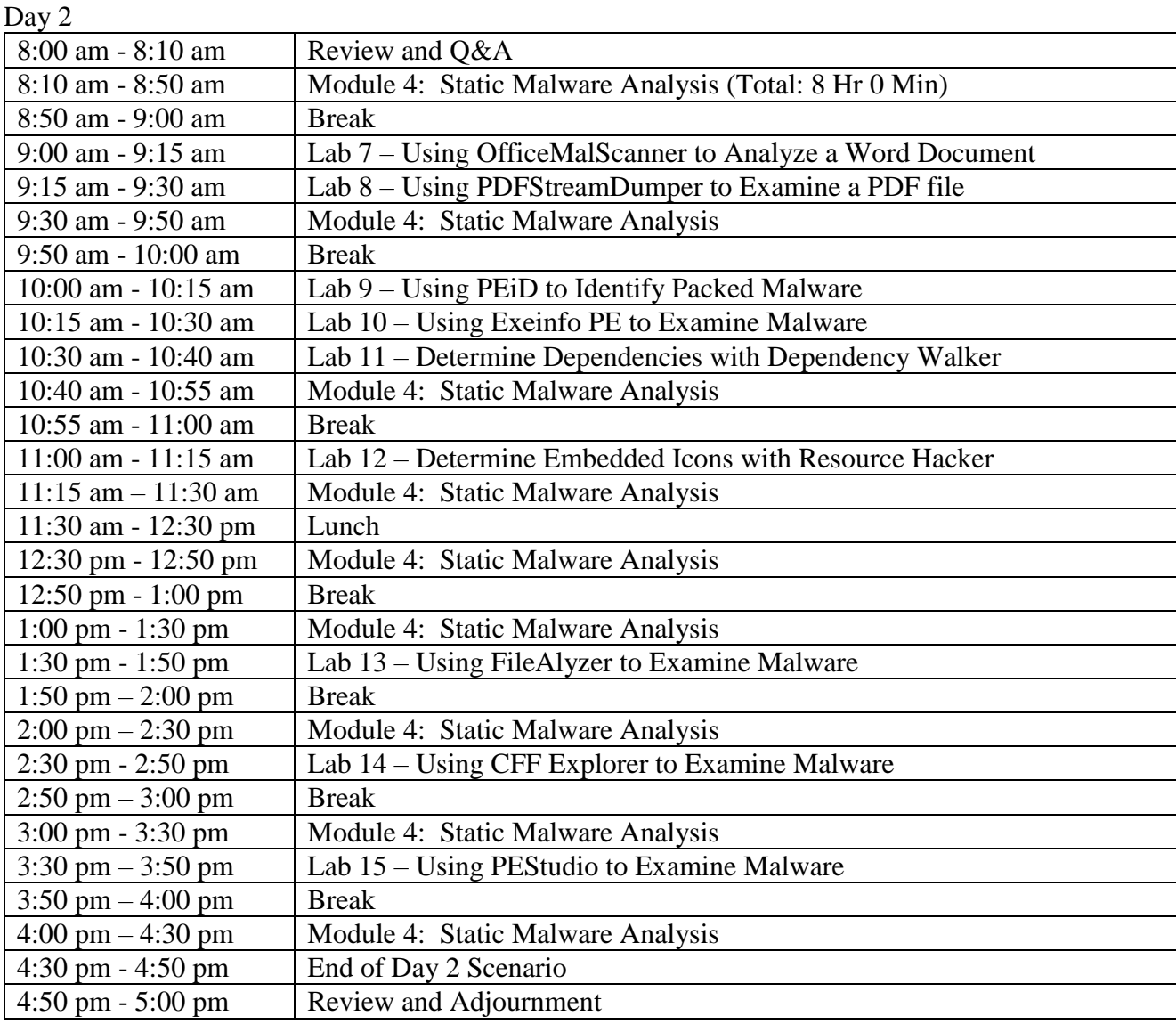

Review and Adjournment

 $\overline{\phantom{a}}$ 

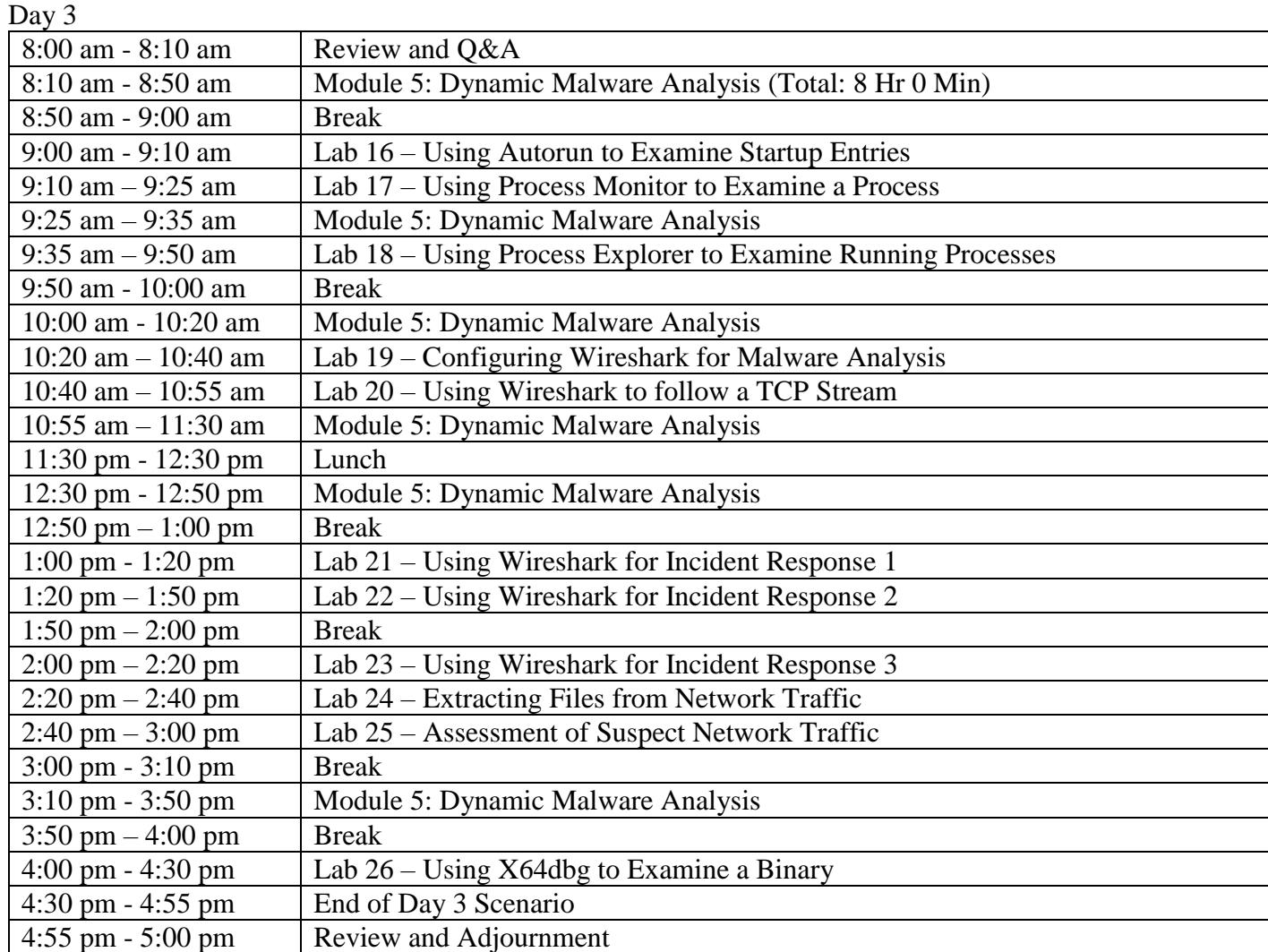

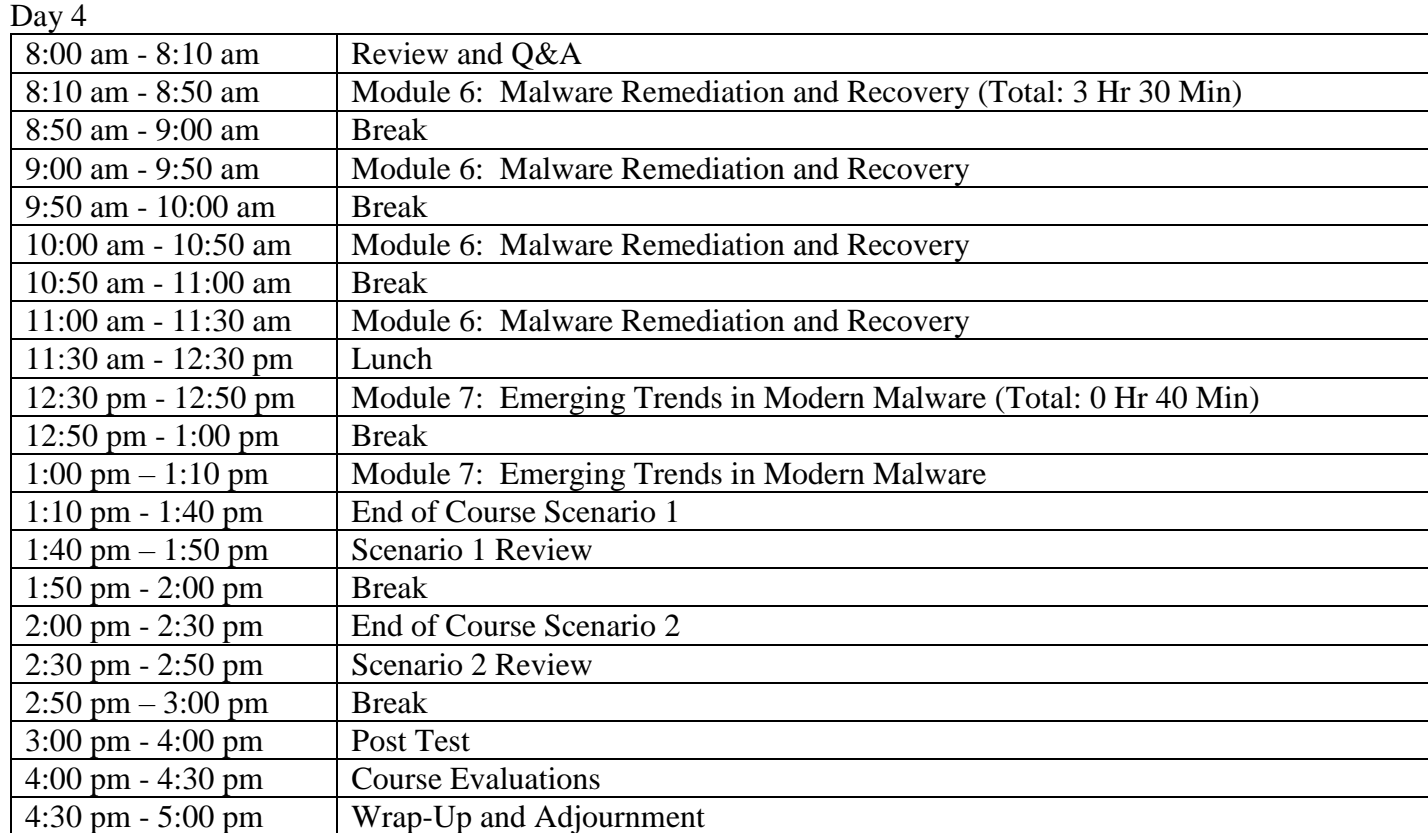